## **Contenido**

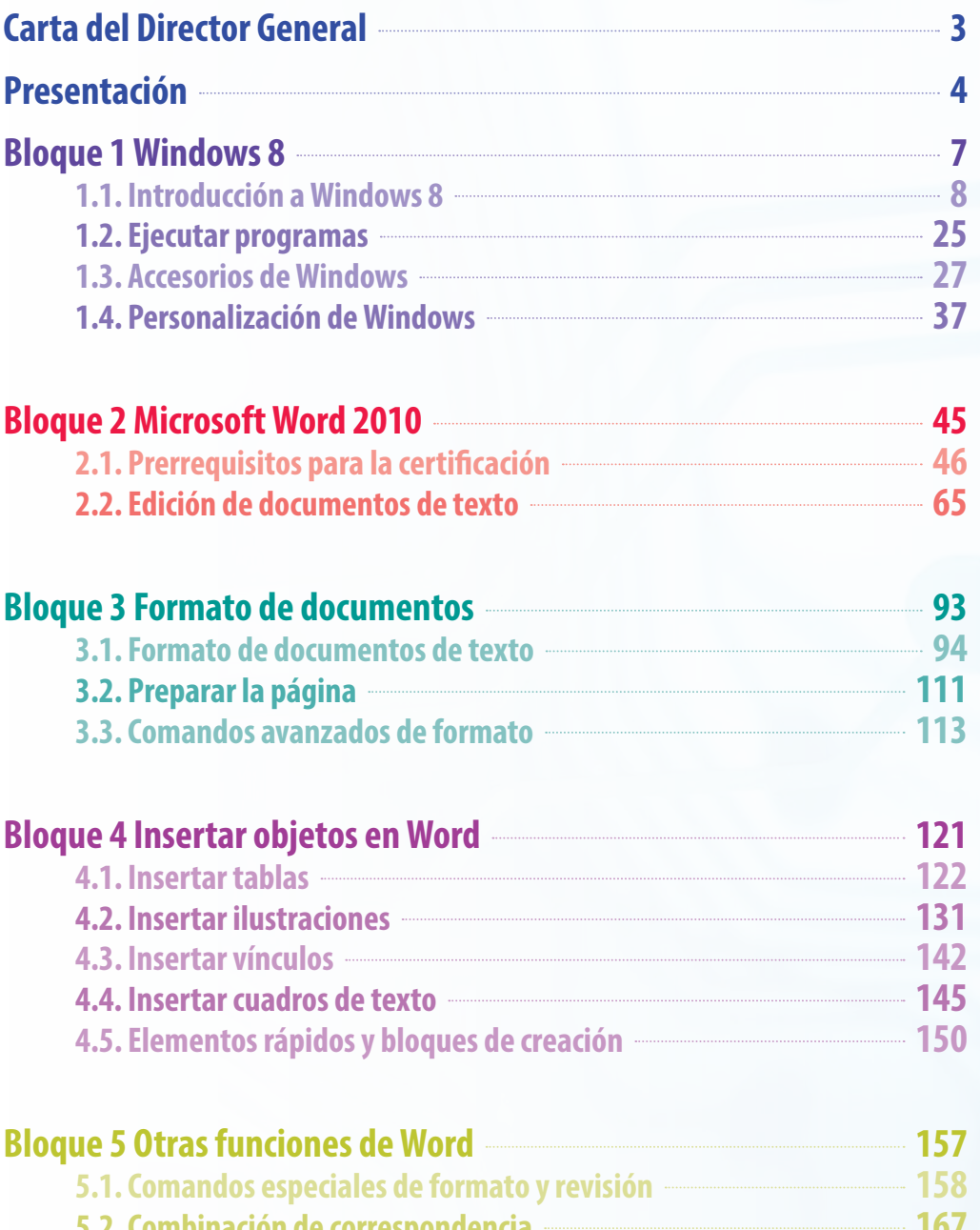

**5.2. Combinación de correspondencia 167 5.3. Seguridad y revisión de documentos 171**